# **Gong - Correccion - Mejora #2903**

## **Modificar despesas sem ter q informar atividade**

2017-04-27 13:45 - Raul Vico

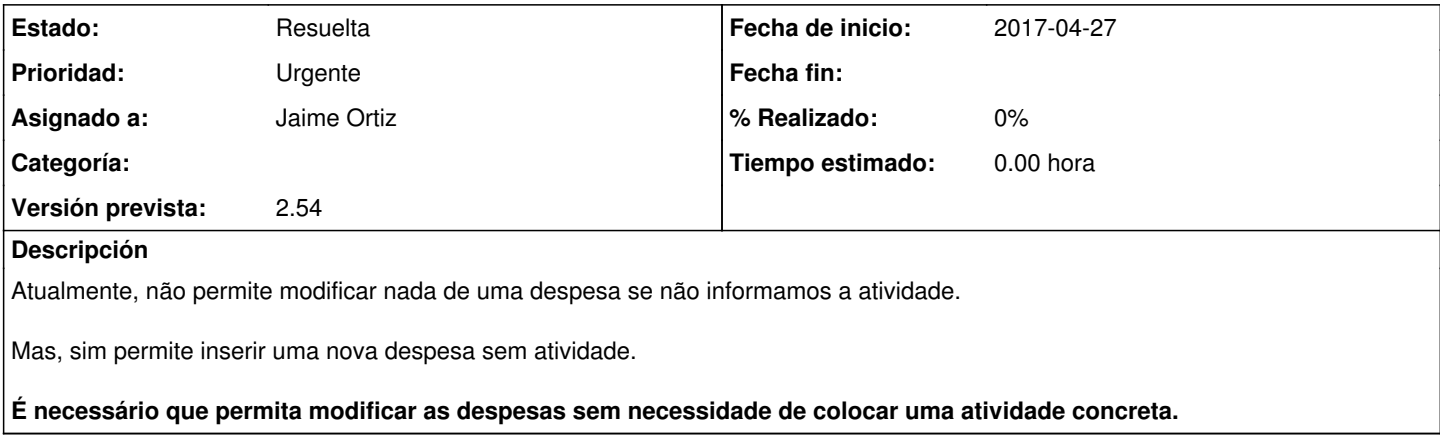

## **Histórico**

#### **#1 - 2017-05-10 15:45 - Jaime Ortiz**

*- Versión prevista establecido a 2.54*

#### **#2 - 2017-05-16 15:47 - Jaime Ortiz**

Se crean 3 variables de configuración para poder configurar el comportamiento en el formulario segun interese. Estas variables permiten:

- Cerrar el formulario de gasto aunque haya errores de distribución por actividades.
- Cerrar el formulario de gasto aunque haya errores de distribución por financiadores.
- Cerrar el formulario de gasto aunque haya errores de distribución por proyectos.

### **#3 - 2017-05-16 15:49 - Jaime Ortiz**

*- Estado cambiado Nueva por Asignada*

OJO: Ejecutar el rake db:seed para las variables de configuración

### **#4 - 2017-05-16 15:50 - Jaime Ortiz**

*- Estado cambiado Asignada por Resuelta*